# 7-231 - Access 2016 Plano de Aula - 24 Aulas (Aulas de 1 Hora).

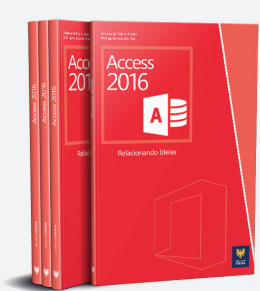

#### Aula<sub>1</sub>

#### Capítulo 1 - Introdução

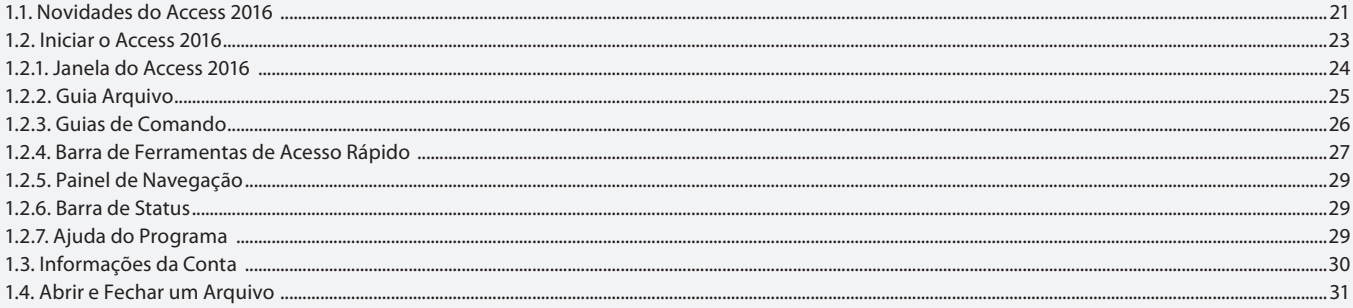

#### Aula<sub>2</sub>

### Capítulo 2 - Banco de Dados

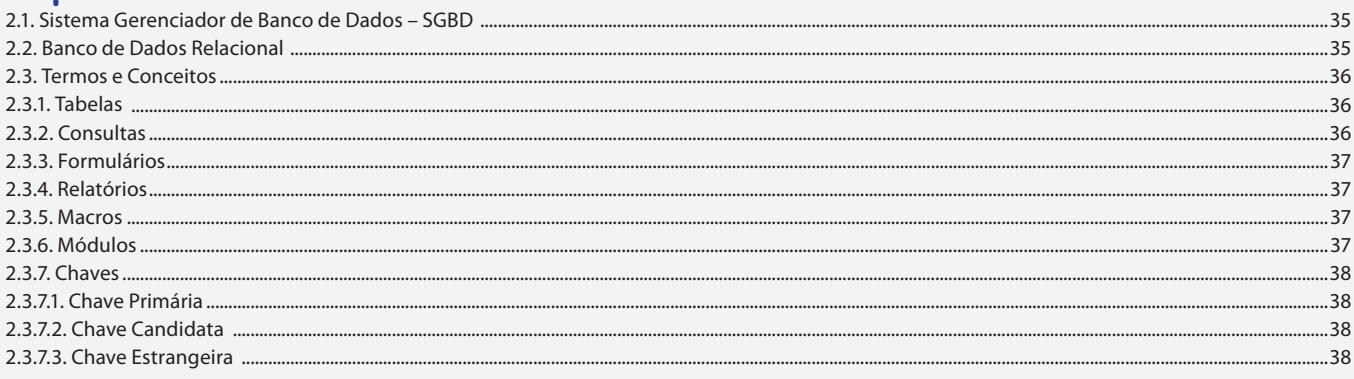

#### Aula<sub>3</sub>

### **Capítulo 2 - Banco de Dados**

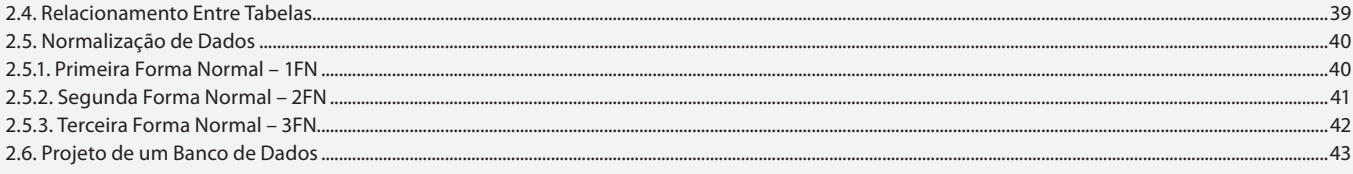

#### Aula 4

# **Capítulo 2 - Banco de Dados**

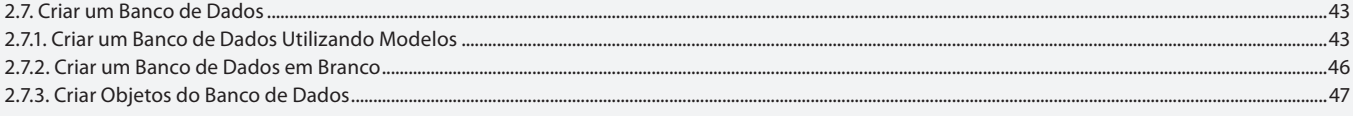

#### Aula<sub>5</sub>

# Capítulo 3 - Tabelas

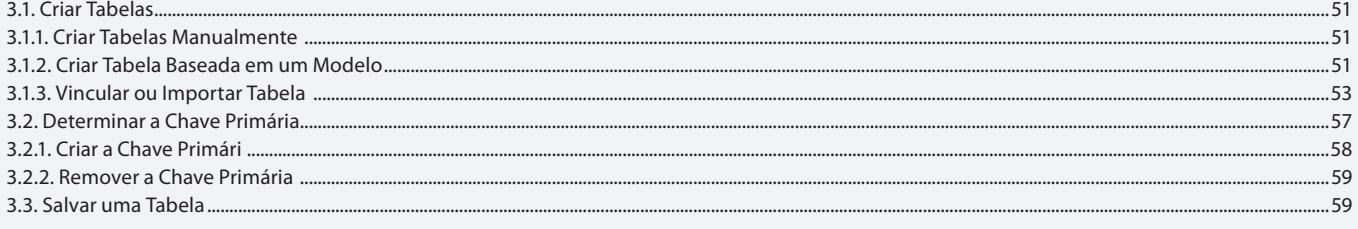

### Aula 6 **Capítulo 3 - Tabelas**

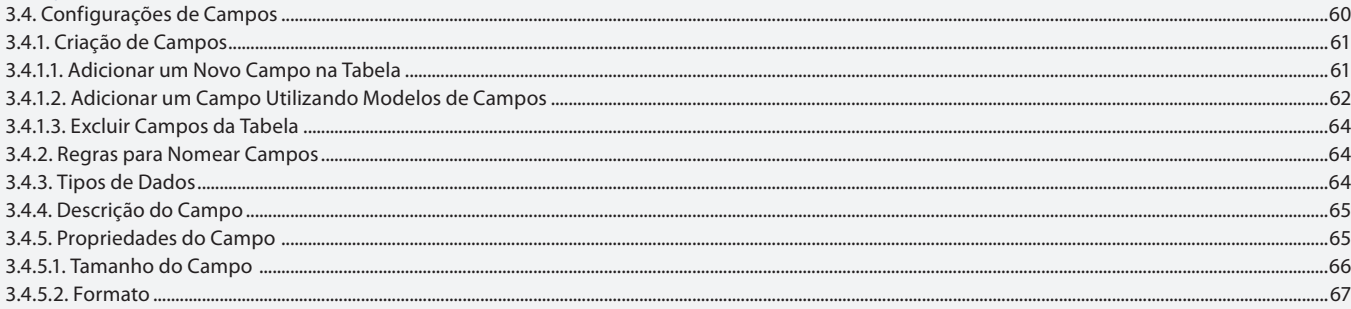

#### Aula<sub>7</sub> Capítulo 3 - Tabelas

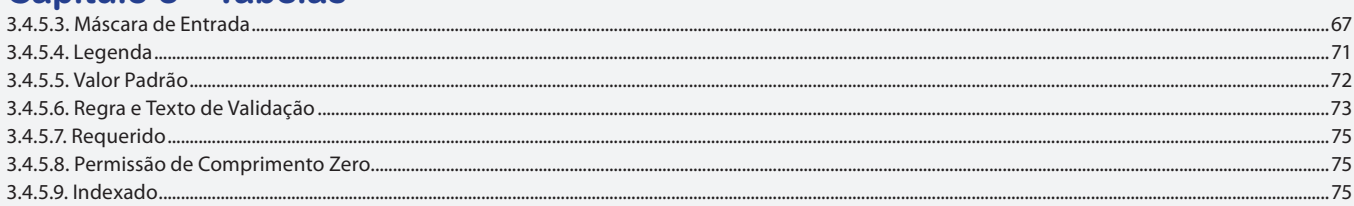

#### Aula 8

### Capítulo 3 - Tabelas

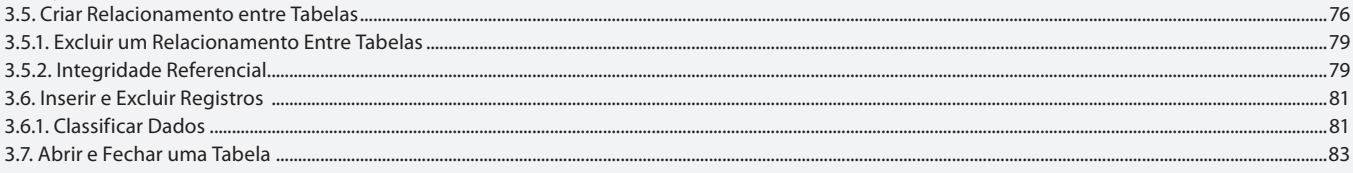

### Aula 9

# **Capítulo 4 - Consultas**

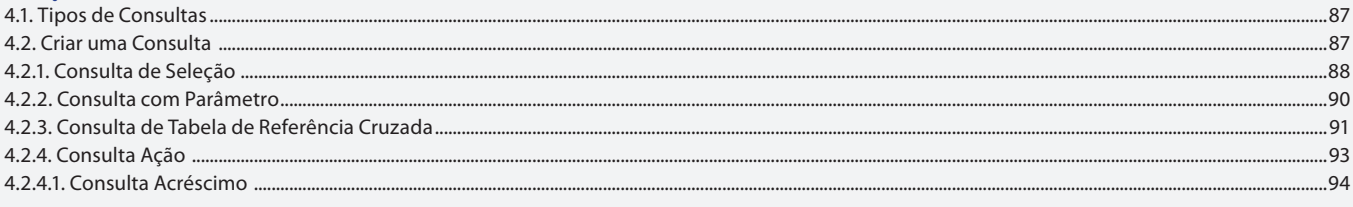

### Aula 10

### **Capítulo 4 - Consultas**

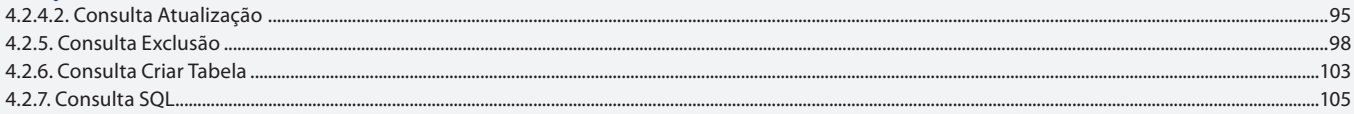

### Aula 11

# Capítulo 4 - Consultas

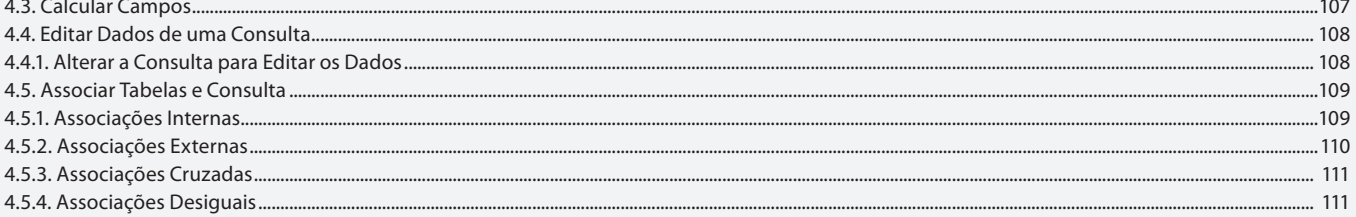

#### Aula 12

# Capítulo 5 - Formulários

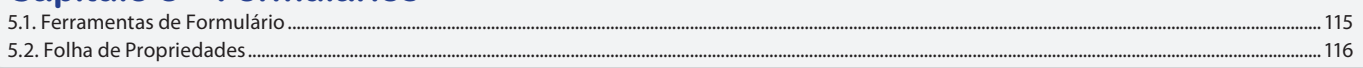

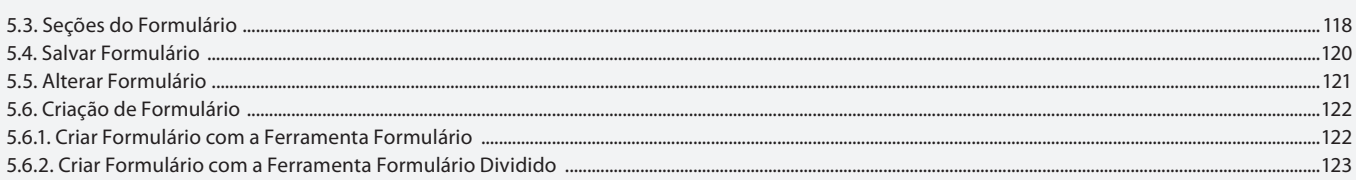

### Aula 13

# **Capítulo 5 - Formulários**

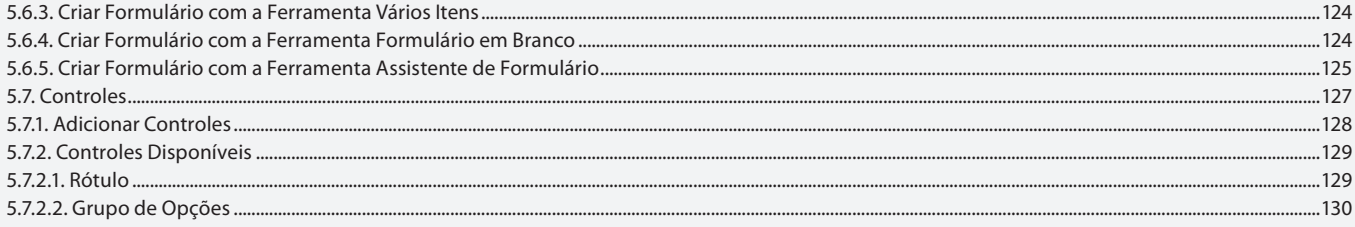

# Aula 14

# **Capítulo 5 - Formulários**

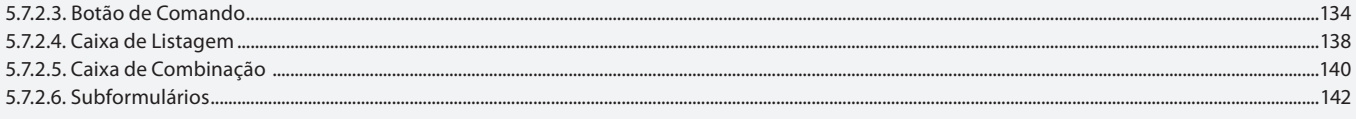

#### Aula 15

# **Capítulo 5 - Formulários**

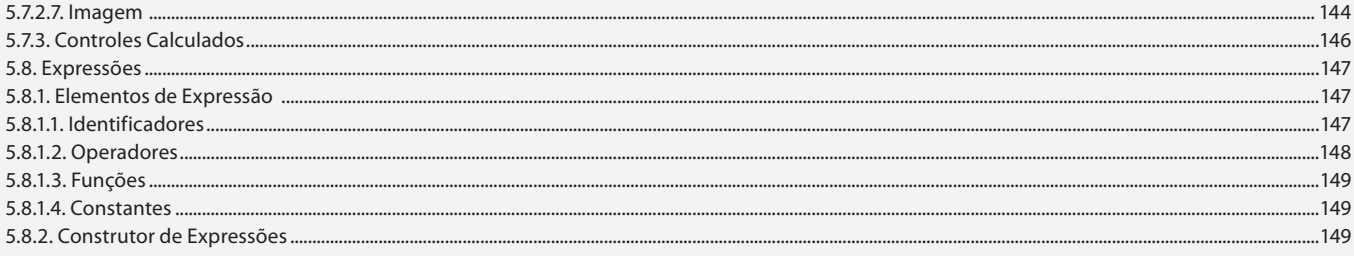

### Aula 16

### **Capítulo 6 - Relatórios**

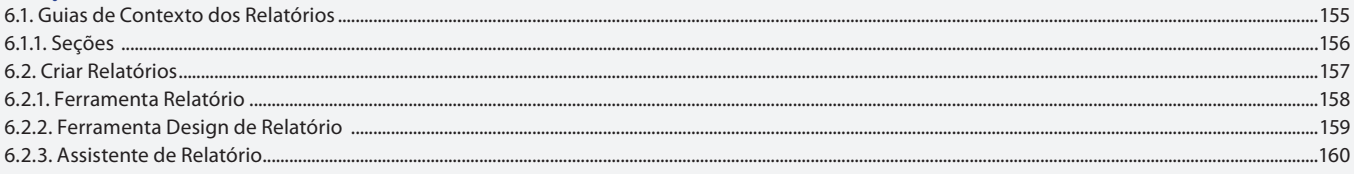

#### Aula 17

# Capítulo 6 - Relatórios

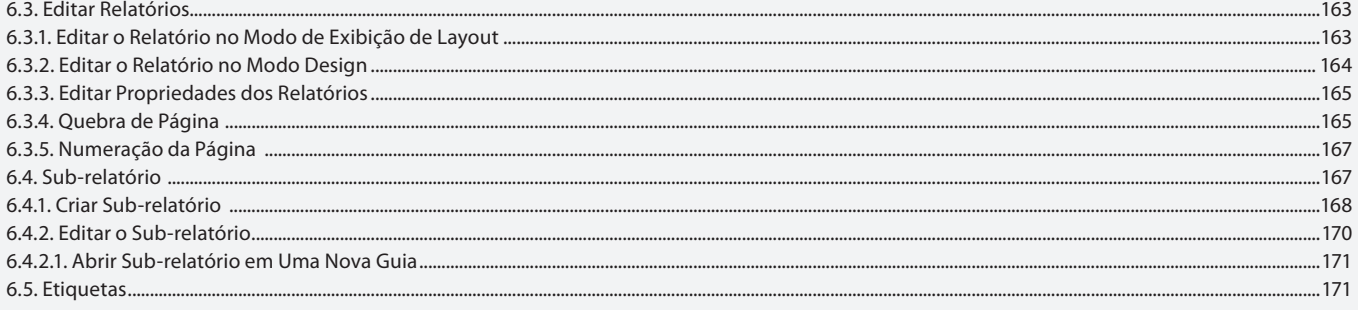

#### Aula 18

### **Capítulo 7 - Macros**

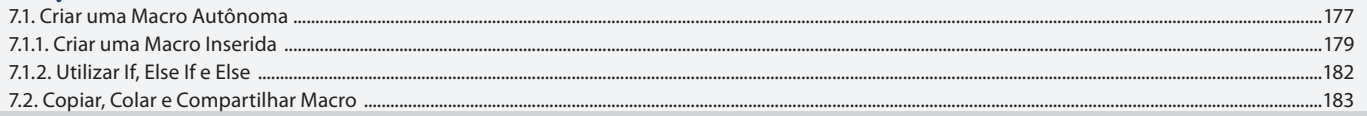

# Aula 19

# Capítulo 8 - Programação

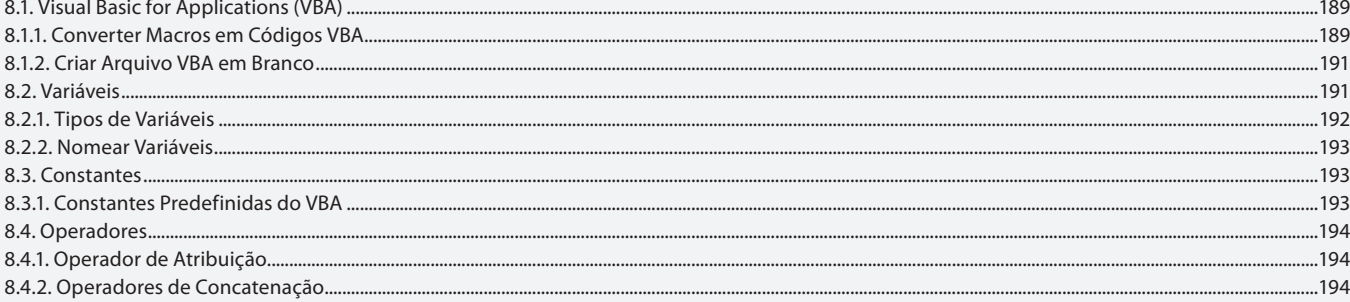

#### Aula 20

### Capítulo 8 - Programação

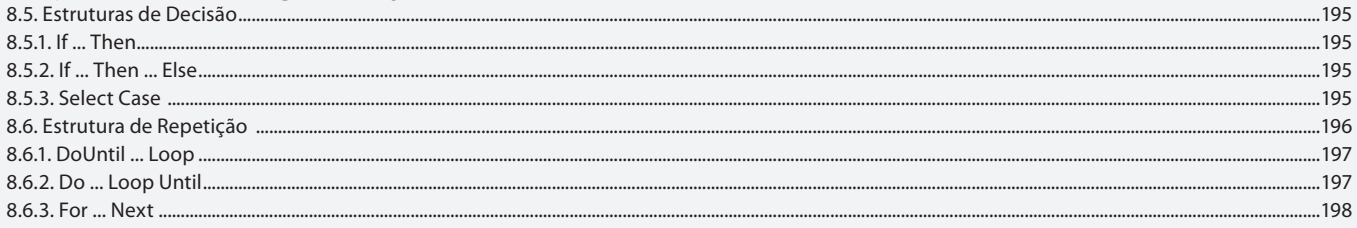

### Aula 21

# Capítulo 9 - Módulos

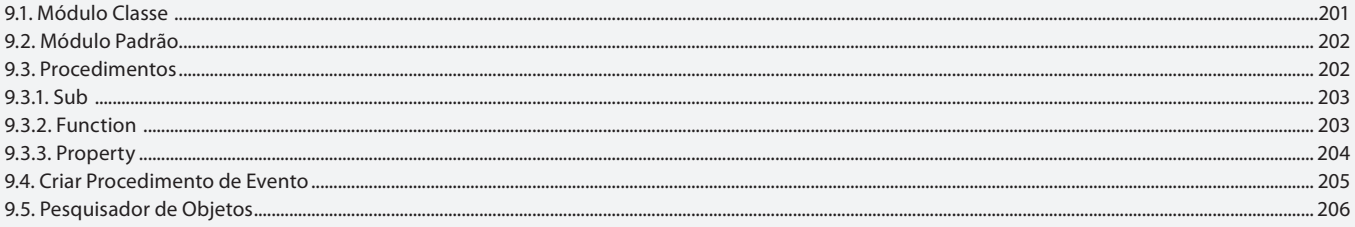

### Aula 22

# Capítulo 10 - Importar e Exportar Dados

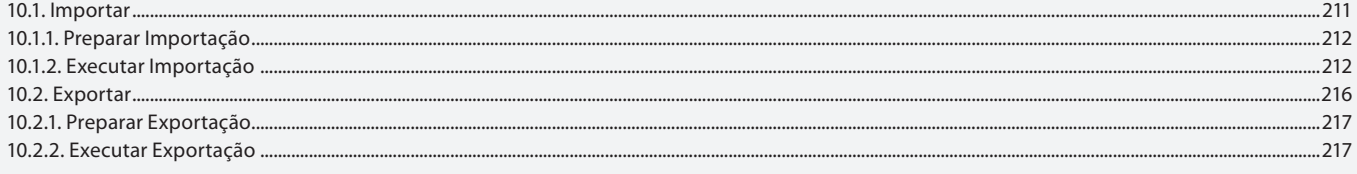

#### **Aula 23 e 24 Capítulo 11 - Exercícios Práticos**

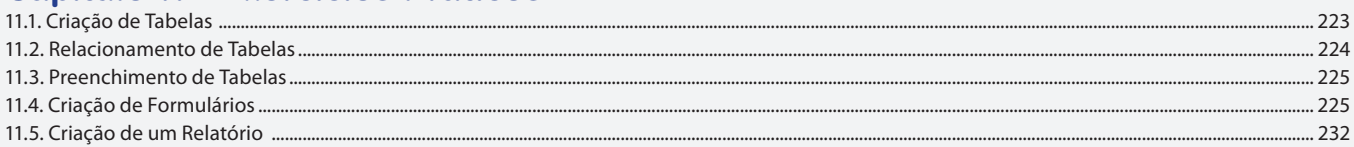

. 184